**Page 1 of 2**

## **PARUL UNIVERSITY FACULTY OF ARTS B.Arts Winter 2019 – 20 Examination**

## **Semester: 5 Date: 28/11/2019 Subject Code: 15103330 Time: 2.00 pm to 4.30 pm Subject Name: Basics of Adobe Illustrator Total Marks: 60 Instructions:** 1. All questions are compulsory. 2. Figures to the right indicate full marks. 3. Make suitable assumptions wherever necessary. 4. Start new question on new page. **Q.1 Do as directed. (08) A. Multiple choice type questions. (Each of 0.5 mark)** 1. ……………. images are made with pixels. (a) Vector (b) Video (c) Raster (d) All of the above 2. Short cut for Paste in place is ……….. (a)  $Ctrl + shift + V$  (b)  $Ctrl + alt + V$ (c) Ctrl + shift + X (d) Shift + alt + V 3. What does CMYK stand for? (a) Cyan, Mango, Yellow, Blue (b) Cyan, Magenta, Yellow, Black (c) Cyan, Magenta, Yellow, Blue (d) Crimson, Maroon, Yellow, Black 4. What is the short cut for circle tool? (a) R (b) T  $(c) M$  (d) L 5. We can merge two objects using ………….. window. (a) Pathfinder (b) Overlap (c) Hide (d) Edit 6. What is the short cut for Open Transparency window? (a)  $Ctrl + shift + F1$  (b)  $Ctrl + alt + F5$ (c)  $Ctrl + shift + F9$  (d)  $Ctrl + shift + F10$ 7. What is the short cut for 'hide panels' in AI? (a) Shift (b) Alt (c) Tab (d) Ctrl + tab 8. The short cut for bring to front object is ………….. (a)  $Ctrl + Shift + ]$  (b)  $Ctrl + Shift + ]$ (c)  $Ctrl + Alt + \{$  (d)  $Ctrl + Alt + Tab$ 9. What does RGB stand for? (a) Red, Green, Blue (b) Red, Green, Black (c) Red, Grey, Blue (d) None of the above 10. What is the short cut for Transform? (a)  $Shift + F1$  (b)  $Shift + F8$ (c) Shift + F2 (d) Shift + F3 11. What is the full form of PNG? (a) Portable new group (b) Passing new group (c) Portable newer grass (d) Portable network group 12. What is the short cut for bring to back object? (a)  $Ctrl + shift + alt$  (b)  $Ctrl + shift + [$ (c) Ctrl + shift +  $\{d\}$  Ctrl + alt +  $\}$ 13. What is the short cut for rectangle tool? (a) R (b) T  $(c) M$  (d) L 14. What is the short cut for Alignment? (a) Shift + F7 (b) Shift + F1 (c) Shift + F9 (d) Shift + F5

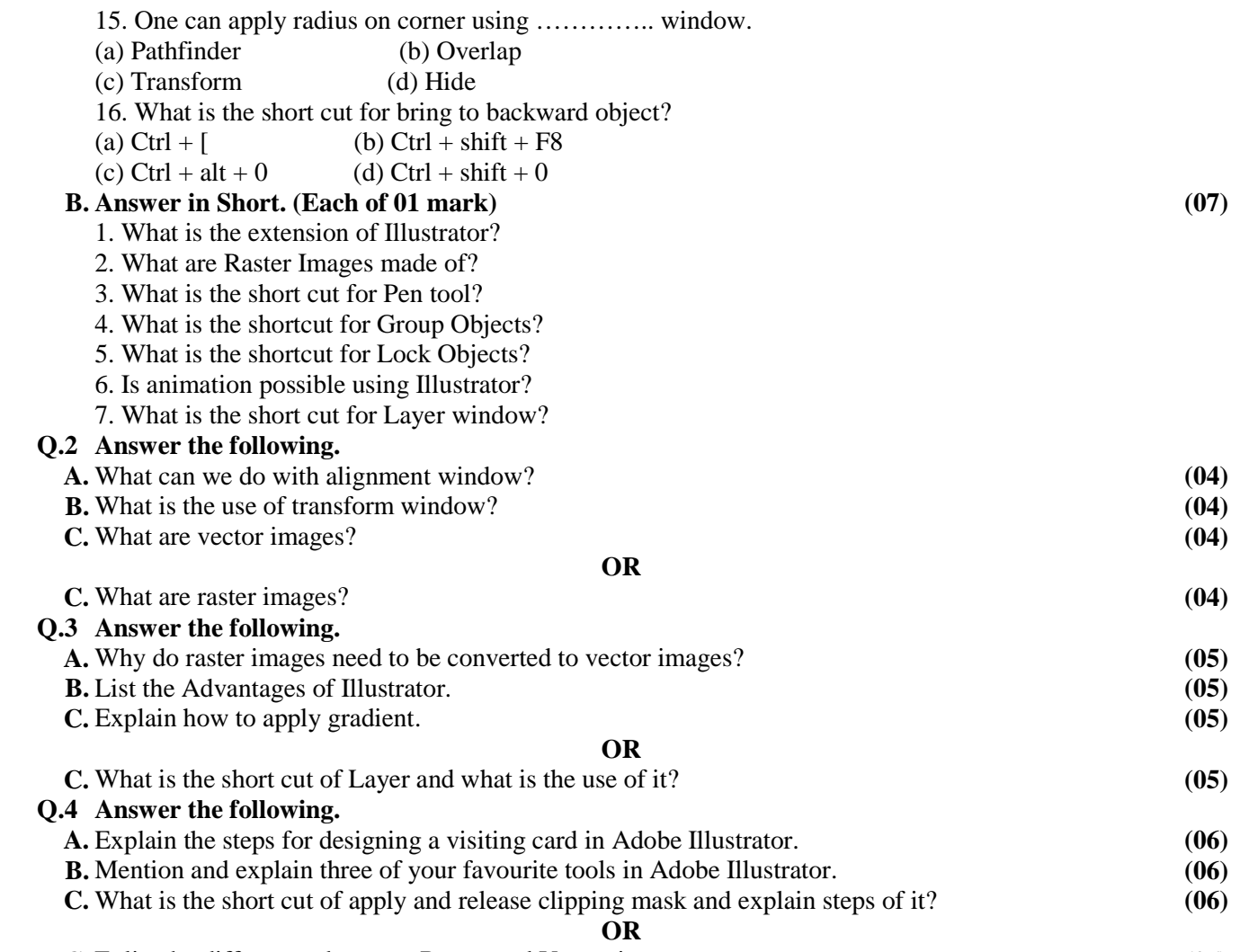

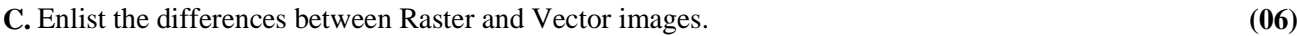